## Interactive Design/Advanced Design for the Web Color Banners

Your in class assignment for tonight is to create 6 color relationships banners using the same design.

For this assignment you will create 6 different graphics that are 500 x 150 pixels each in Illustrator:

## *Example:*

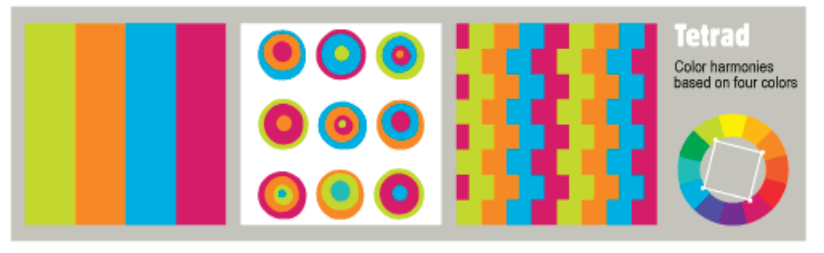

Create 2 (of the 6 total) that are based on 2 of the following 3 relationships:

SPLIT COMPLEMENT RELATIONSHIP: A color combination whereby a hue is used with the hues lying toeither side of its direct complementary. Example: Red/Yellow-Green and Blue-Green.

Analogous Relationship: Hues lying next to each other on the color wheel.

TETRAD RELATIONSHIP: The use of three colors equally spaced from each other on a colorwheel. Example: orange, green, violet.

Create 4 more of your choosing: *(These are examples but you need to come up with your own!)*

*Seaside (cool) Latin (warm) Natural Earth Tones Art Deco Jewel Tones, etc.*

Use the same design for each banner and just change the colors. DO NOT USE DEFAULT COLORS FROM THE SWATCHES PALETTE. Create your own! You can use 3 to 4 colors.

We will be looking at how you work with color on the web based on 2 different color models that you can specify in your CSS style sheets. We will use these banners to creating a mini site about color.

Document the following color models specifications by typing the values for each color into a MSWord or TextEdit document.

*R G B (red, green, blue) Hexadecimal*

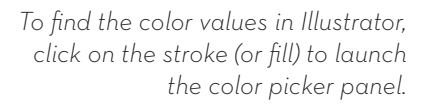

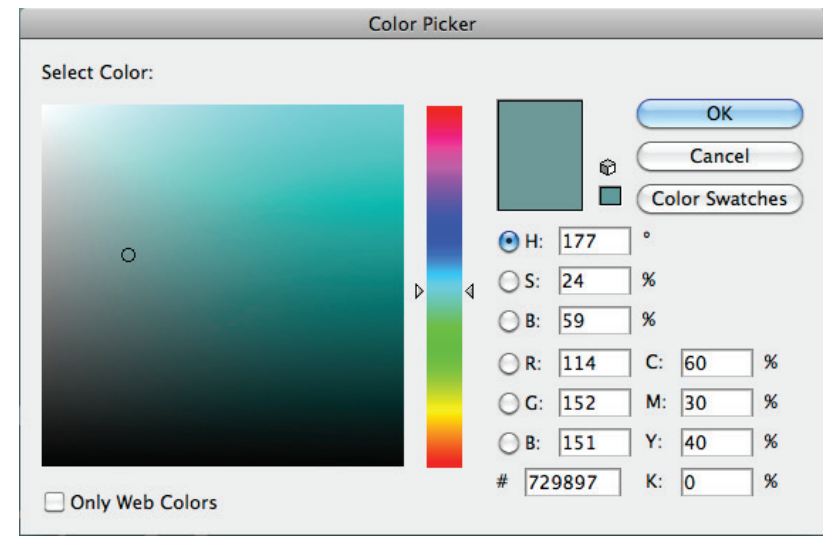

Zip up your files *(including the text file documenting the color models)* and post to your group folder before next class

You will need these at the beginning of next class to use in the creation of a mini-site.

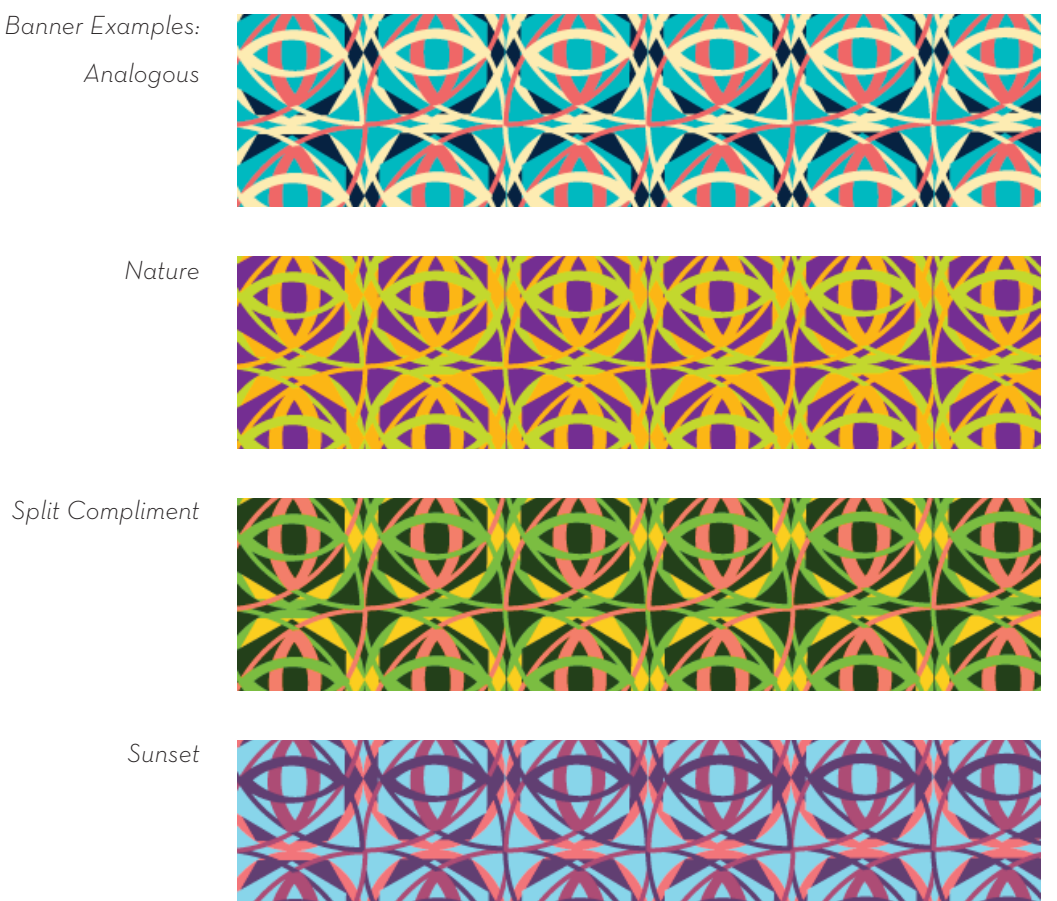

Color Scheme Designer *http://colorschemedesigner.com/*  Color on the Web

> Kuler *http:// kuler.adobe.com*

Color Theory *http://www.worqx.com/color/index.htm* 

Preferences - Favorite Color *http://www.joehallock.com/edu/COM498/preferences.html* 

Color Associations *http://www.joehallock.com/edu/COM498/associations.html* 

The Meaning of Colours *http://www.sibagraphics.com/colour.php* 

ColorBlender - free online tool for color matching and palette design *http://colorblender.com/* 

Color blender *http://www.meyerweb.com/eric/tools/color-blend/* 

Color combinations *http://www.webdevelopersnotes.com/design/14.php3* 

Lynda Weinman's Browser-Safe Colors Organized By Hue & Value *http://websitetips.com/colorcharts/weinman/hue/* 

Virtual Colour Museum *http://www.colorsystem.com/* 

Color Design for the Web *http://www.coolhomepages.com/cda/color/*